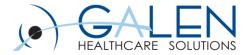

## Building v11 Orders By: Dana McDonough & Melanie Rudd

October 11, 2013

**Empowering Extraordinary Patient Care** 

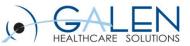

### **Presenters**

#### **Melanie Rudd**

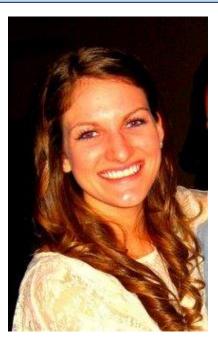

Dana McDonough
Advanced Note Specialist

Implementation Consultant

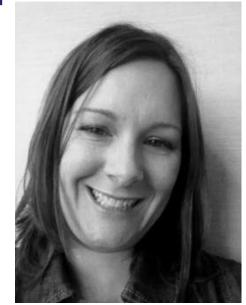

#### Melanie Rudd

- Project Manager, Advanced Note Specialist
- Implementation Consultant

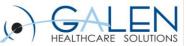

#### Your phone has been automatically muted.

#### Please use the Q&A panel to ask questions during the presentation.

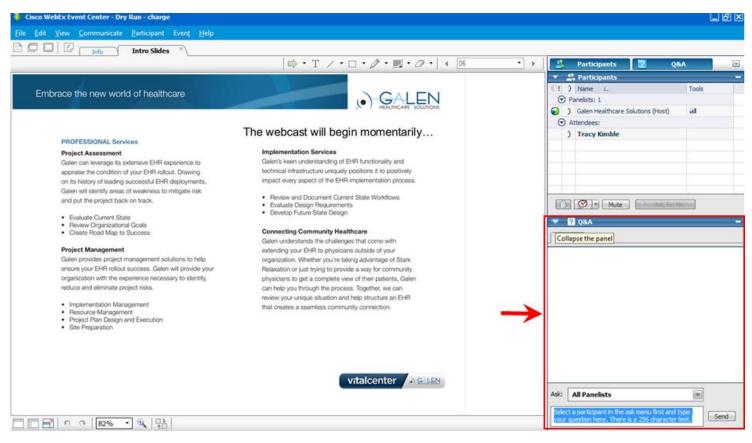

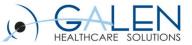

# **Objectives**

**1. Define the Orderable Item Dictionary** 

2. Review each section of the OID

3. Outline dictionaries associated with OID functionality build.

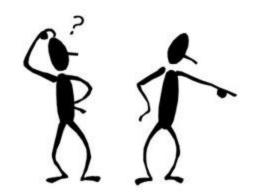

4. Expand on pertinent Preferences & Security related to OID

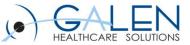

## What is the OID?

The Orderable Item Dictionary is a dictionary within TWAdmin where orderable items are created and their functions and behaviors are defined

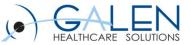

# Populating the OID

There are 2 entry methods for populating the OID:

- SSMT
- TWAdmin / Dictionaries

Both methods are beneficial, however some behaviors of an orderable item can only be set via SSMT

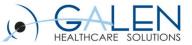

# **The Finished Product- Orderable Item**

- Corresponding dictionaries: answer, additional information, Item Modifier, RID, OCD, Units
- Security & preferences
- All of these building blocks create a functioning Orderable Item
- SSMT content category: OID-Orderable Item

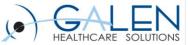

# For the Galen take on industry news, EHR developments, interesting solutions we have developed, and new Galen products check out our blog...

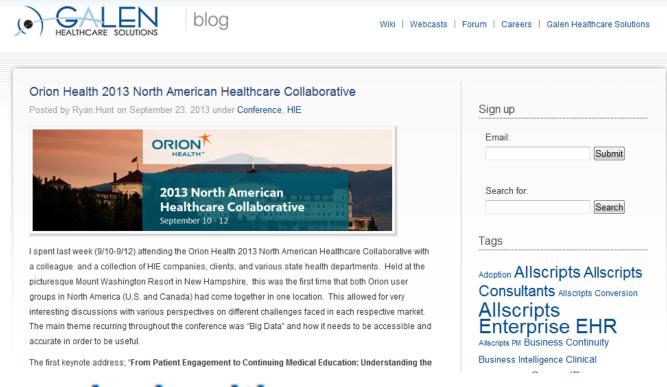

# blog.galenhealthcare.com

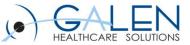

# **Q & A**

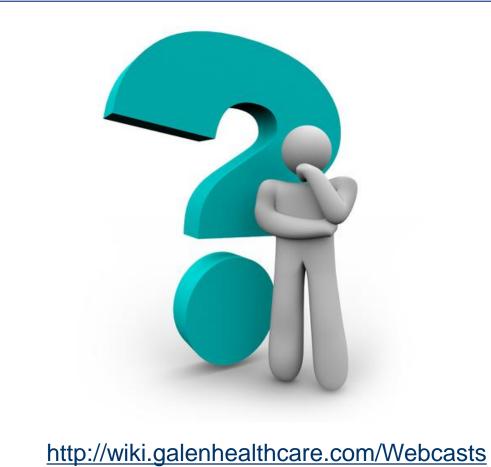

| File View Help                                    |                      |  |
|---------------------------------------------------|----------------------|--|
| - Audio                                           |                      |  |
| Audio Mode: OUse Telephone<br>OUse Mic & Speakers |                      |  |
| MUTED                                             | ♦ 000000000          |  |
| Audio Setup                                       |                      |  |
| Questions                                         | 5                    |  |
|                                                   | ^(                   |  |
|                                                   |                      |  |
| [Enter Question For Sta                           | ff] ^                |  |
|                                                   | *                    |  |
|                                                   | Send                 |  |
|                                                   |                      |  |
| GoTo                                              | Webinar <sup>™</sup> |  |

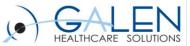

#### Thank you for joining us today. For additional assistance contact us through our website at www.galenhealthcare.com

| HEALTHCARE SOLUTI                                                     | NS                                                                       | Blog     Wiki     Webcasts     Forum     Careers     Search     Q       Who We Serve     Products & Services     Knowledge Center     Company     Company |
|-----------------------------------------------------------------------|--------------------------------------------------------------------------|----------------------------------------------------------------------------------------------------|
| Who We Serve<br>Products & Services<br>Knowledge Center<br>Company    | Contact Us                                                               | Executive Team<br>Careers<br>Contact Us                                                                                                    |
| Careers Contact Us                                                    | First Name *<br>Last Name *                                              |                                                                                                    |
| Work for Galen<br>Vitalcenter<br>Your Business<br>Continuity Solution | Company *<br>Phone *<br>Email *<br>City *<br>State/Province *<br>Details |                                                                                                    |
| From Our Blog                                                         |                                                                          | Ψ.                                                                                                    |

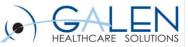

#### Who We Are

#### ALIGN YOURSELF with an Allscripts favorite.

Galen Healthcare Solutions is a certified Platinum Plus Allscripts partner for EHR adoption — and for good reason. Our company has been involved in hundreds of successful EHR implementations, from 6 physician specialty practices to 7,000 physician networks. Imagine the insights and expertise that Galen would bring to your EHR program.

#### **EXPERIENCE** success at every level.

Whatever EHR stage you're in, Galen has the tools and resources to help you succeed. Our seasoned team of experts is skilled in all areas of EHR and can help you with everything from database building to project management and application development to HITECH completion.

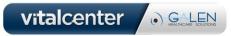